## титульные листы на портфолио

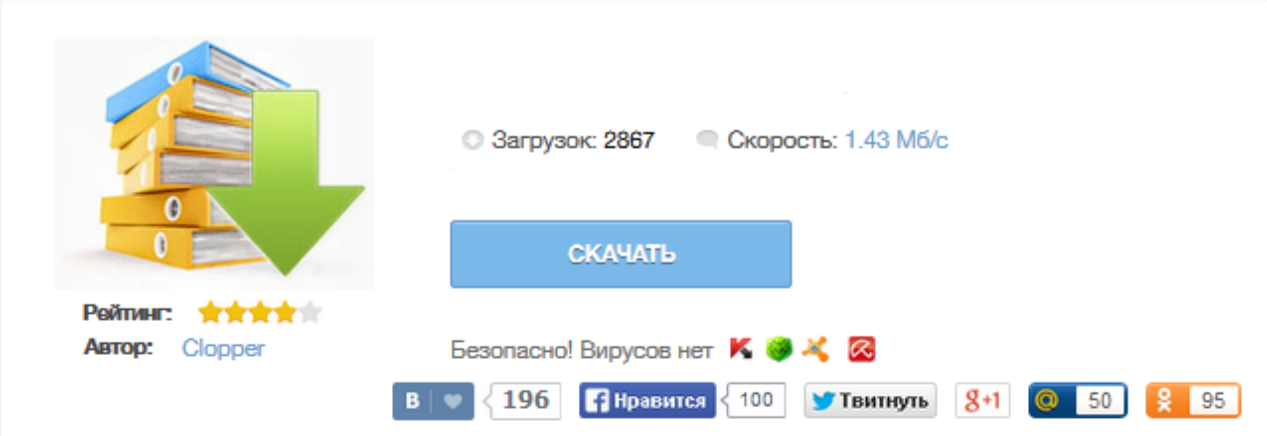

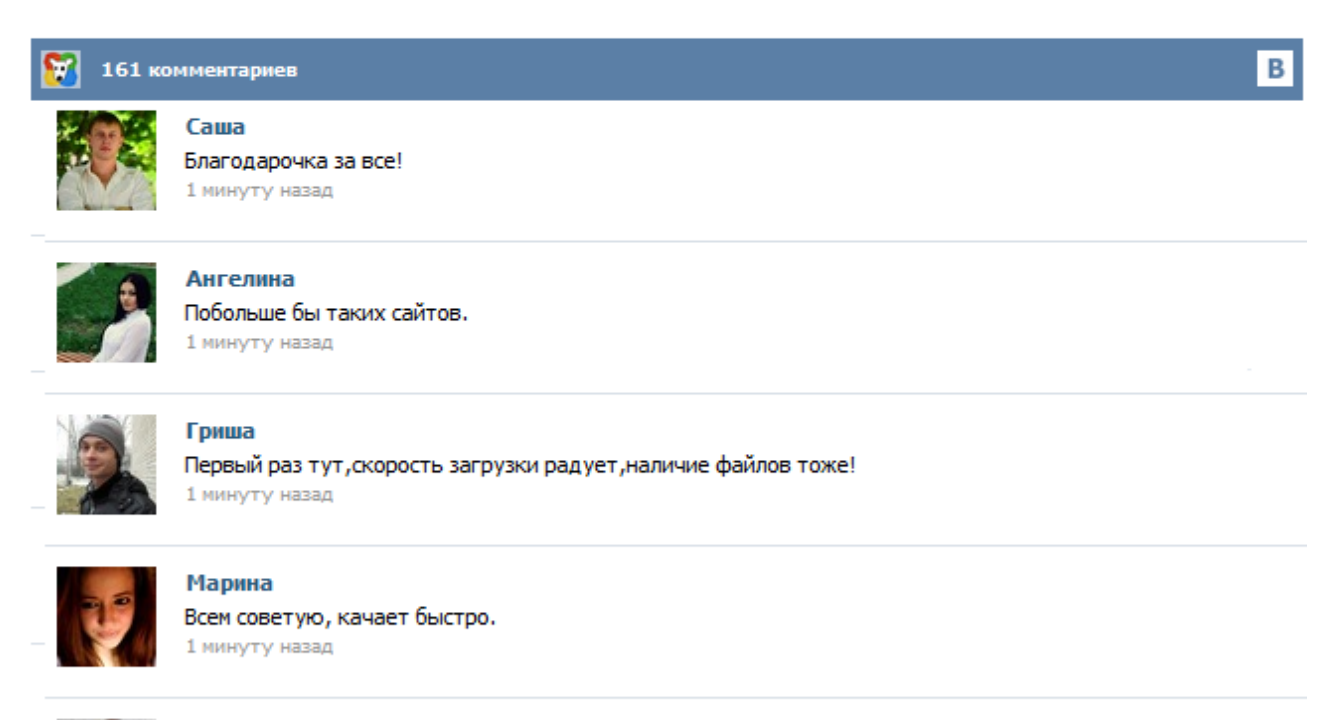

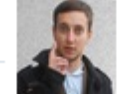

## Леша

не поверил глазам, есть все. спасибки! 1 минуту назад

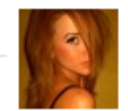

## Оксана

Глупости говорят, что незаменимых не бывает, без этого сайта я бы пропала. 1 минуту назад

На этой странице вы можете посмотреть и скачать Шаблоны титульных листов для портфолио ученика. Титульный лист Портфолио начинается с титульного листа, в котором содержится основная информация: фамилия, имя и отчество, контактная информация и фото ученика. Важно дать ребёнку самому выбрать фотографию для титульного листа. Раздел 1. «Мой мир» («Портрет») Здесь можно поместить любую информацию, которая интересна и важна для ребёнка. 1. «Автобиография» – В этом разделе он может поместить свои фотографии и подписать их. Очень часто ученики начальных классов сталкиваются с проблемой оформления титульного листа. Иногда даже не получается решать эту проблему с помощью родителей, поскольку они не могут знать, как правильно оформить титульный лист в начальных классах. Ниже приведены несколько готовых примеров, которые можно использовать как шаблон для дальнейшего размышления и редактирования. Титульный лист должен содержать: Ребенок должен сам заполнить всю эту информацию, а так же выбрать фото. Титульный лист для портфолио воспитателя несет не только общую информацию о владельце данной папки, но и создает определенные впечатления о человеке, который выполнил работу, а также влияет на последующую оценку деятельности данного работника. К оформлению этого листа следует всегда относиться с особенным вниманием и аккуратностью. Перегружать информацией его не стоит, однако и упустить что-то тоже нельзя. Ключевым словом на данной странице будет слово портфолио.